#### **CSP** P 1 Communicating Sequential Processes**CSP**  $P$  and  $2$ Communicating Sequential **Processes**  • CSP è una notazione per descrivere sistemi in cui agenti operano in parallelo e comunicano scambiandosi messaggi • Ottimo strumento per studiare la concorrenza– In questo corso CSP sarà presentato come strumento per la modellizzazione • Poco adatto per comunicare con parti interessate che NON siano informatici

# Scopo

- Notazione per la descrizione delle interazioni tra agenti
- Particolarmente utile nel caso di sistemi in cui alcune componenti svolgono attività computazionali influenzate dalle attività computazionali svolte da altre componenti
	- Adatto per modellizzare componenti di sistemi distrubuiti

# **Applicazioni**

- Modellizzazione di
	- interazione utente-sistema
	- protocolli (ad es. sicurezza)
	- sistemi di controllo safety-critical
- Specifica di sistemi

### Interazione = Comunicazione

- Presupposto: l'interazione tra due componenti di un sistema, o di un sistema con l'esterno avviene mediante un'opportuna comunicazione
- Nell'ambito di CSP la comunicazione prende la forma di eventi o azioni visibili
	- All'interno di un processo vengono anche svolte attività interne, invisibili, che hanno effetti indiretti sul mondo esterno

P 5

# Nozioni di base (1)

- CSP fornisce una modalità
	- per descrivere gli stati attraversati dal sistema
	- quali azioni sono eseguite
- Sia
	- Σ l'insieme di tutti gli eventi visibili di un processo
	- <sup>τ</sup> l'azione svolta internamente
		- per il momento è sufficiente l'astrazione secondo
- **CSP** <sub>P</sub> cui il processi svolge un'unica azione and the se
- 

# Nozioni di base (2)

- Nel seguito useremo indifferentemente le espressioni
	- processo / programma
	- comunicazione / azione visibile

# Processi equivalenti

- Chiamiamo equivalenti due diversi processi ciascuno dei quali produce un proprio pattern di azioni visibili e tali pattern non possono essere distinti l'uno dall'altro
- Di conseguenza, la caratteristica di uno specifico processo è data dalle sue forme di comunicazione

**CSP** 

# Processo Stop

- Il processo più semplice è Stop, che non svolge alcuna azione
	- nessuna azione visibile
	- nessuna azione interna
- E' il più semplice processo equivalente ad ogni processo che non comunica con altri
- **CSP** P and the set of the set of the set of the set of the set of the set of the set of the set of the set of the s • E' una modalità per esprimere il deadlock

# **Prefixing**

- Dato un processo P e una azione a, allora il processo  $a \rightarrow P$  (a then P) è il programma
	- che svolge l'azione a
	- e poi si comporta come P
- Se in e out sono due azioni in Σ, allora il processo in -> out -> Stop svolge le azioni in successione e poi si ferma
	- In realtà l'ambiente del processo potrebbe
- CSP**PCTC Scegliere di non accettare un'azione** totale total

# Ricorsione (1)

- L'operatore di prefixing realizza il concetto di sequenza tra processi
- La ricorsione può essere realizzata componendo adeguatamente chiamate sequenziali allo stesso processo
- Ad es:
	- Alt = to -> fro -> Alt
	- Dalt = to -> fro -> to -> fro -> Dalt
	- Malt1 = to -> Malt2
	- Malt2 = fro -> Malt1
	- Nalt = to -> from -> Dalt

# Ricorsione (2)

- Alt è la ricorsione più semplice; Dalt è più complessa, ma ottiene lo stesso risultato
- Malt1, Malt2 implementano una mutua ricorsione
- Nalt non è ricorsivo su sé stesso, ma rimanda alla ricorsione di Dalt

P 311 11

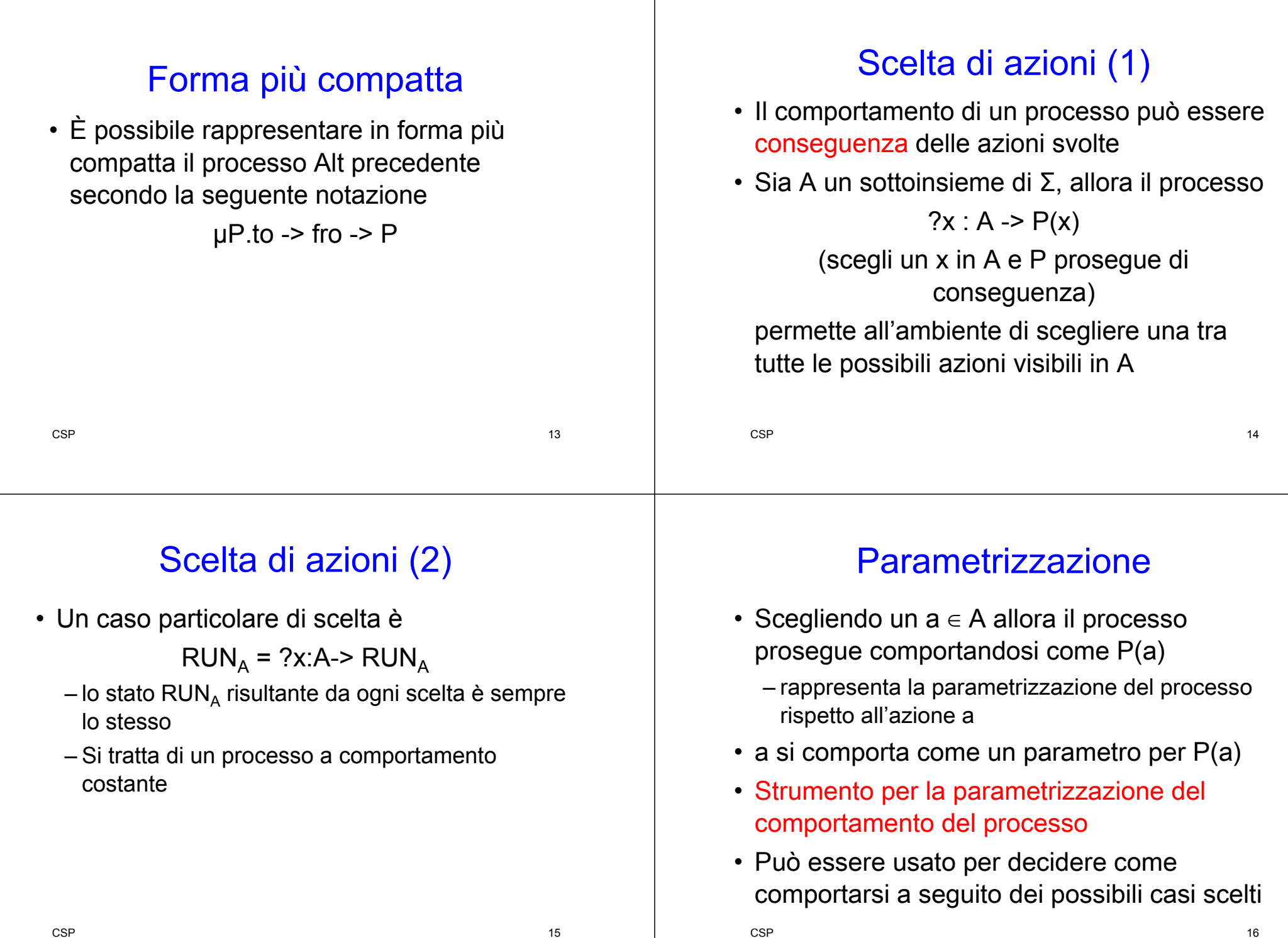

# Scelta tra due processi (1)

• L'operatore □ permette di scegliere di continuare l'esecuzione secondo quanto previsto da due processi distinti

 $(?x : B \rightarrow P(x)) \sqcup (?x : C \rightarrow P(x))$ 

• Se A = B ∪ C allora la seguente indica che i due processi si comportano in modo equivalente

?x : A->P(x) = (?x : B->P(x))  $\Box$  (?x : C->P(x))

### Scelta tra due processi (2)

- Se B =  $\emptyset$  allora, dal momento che non viene fornita alcuna possibilità all'ambiente, si ottiene  $?x : B \rightarrow P(x) =$ Stop
- Quindi, essendo A = A ∪ Ø, si ottiene  $(?x : A \rightarrow P(x)) = (?x : A \rightarrow P(x)) \square$  Stop
- In generale, P □ Stop è equivalente a Stop

**CSP** P 17 **CSP** P 18 and 18 and 18 and 18 and 18 and 18 and 18 and 18 and 18 and 18 and 18 and 18 and 18 and 18 and 18 and 18

#### Scelta tra due processi (3)

• Il processo risultante da

 $(?x : B \rightarrow P(x)) \sqcup (?x : C \rightarrow P(x))$ 

- non genera mai ambiguità
- Infatti, se B e C
	- sono disgiunti allora la loro combinazione fornisce una scelta senza ambiguità
	- non sono disgiunti, il comportamento prosegue ancora senza ambiguità perché è lo stesso in entrambi i casi

#### Scelta non deterministica

P ⊓ Q

- Si comporta come P oppure come Q, indipendentemente dalla volontà dell'utente
- La scelta è determinata dalle azioni interne
	- Si può supporre che esista più di una azione interna  $\mathbf{t}_1$ ,  $\mathbf{t}_2$ , ...,  $\mathbf{t}_n$

19

**CSP** P 20

#### **CSP**  $P$  and  $21$ Confronto tra operatori di scelta • L'operatore □ rappresenta una scelta compiuta dall'ambiente che interagisce con il processo in run time • L'operatore <sup>⊓</sup> rappresenta una scelta compiuta dall'implementazione del processo **CSP** P and the contract of the contract of the contract of the contract of the contract of the contract of the contract of the contract of the contract of the contract of the contract of the contract of the contract of the cont Operatori di I/O (1) • Gli operatori di scelta permettono di caratterizzare le operazioni di input e output – l'input è espresso da ? – l'output è espresso da !

# Operatori di I/O (2)

- L'operatore ? permette di indicare che l'ambiente fornisce elementi di input sotto forma di eventi che intervengono nell'esecuzione del processo
	- in?x ->P indica che l'evento x, che assume valori nell'insieme definito da in, è posto in prefixing rispetto a P
	- in rappresenta il channel rispetto a cui avviene l'input

# Operatori di I/O (3)

- L'operatore ! permette di indicare che il processo produce elementi di output sotto forma di eventi che saranno poi consumati dall'ambiente
	- P->out!x -> Q indica che l'evento x, che assume valori nell'insieme definito da out, è un evento prodotto da P, ed è posto in prefixing rispetto a Q
	- out rappresenta il channel rispetto a cui avviene l'input

P 23

**CSP** 

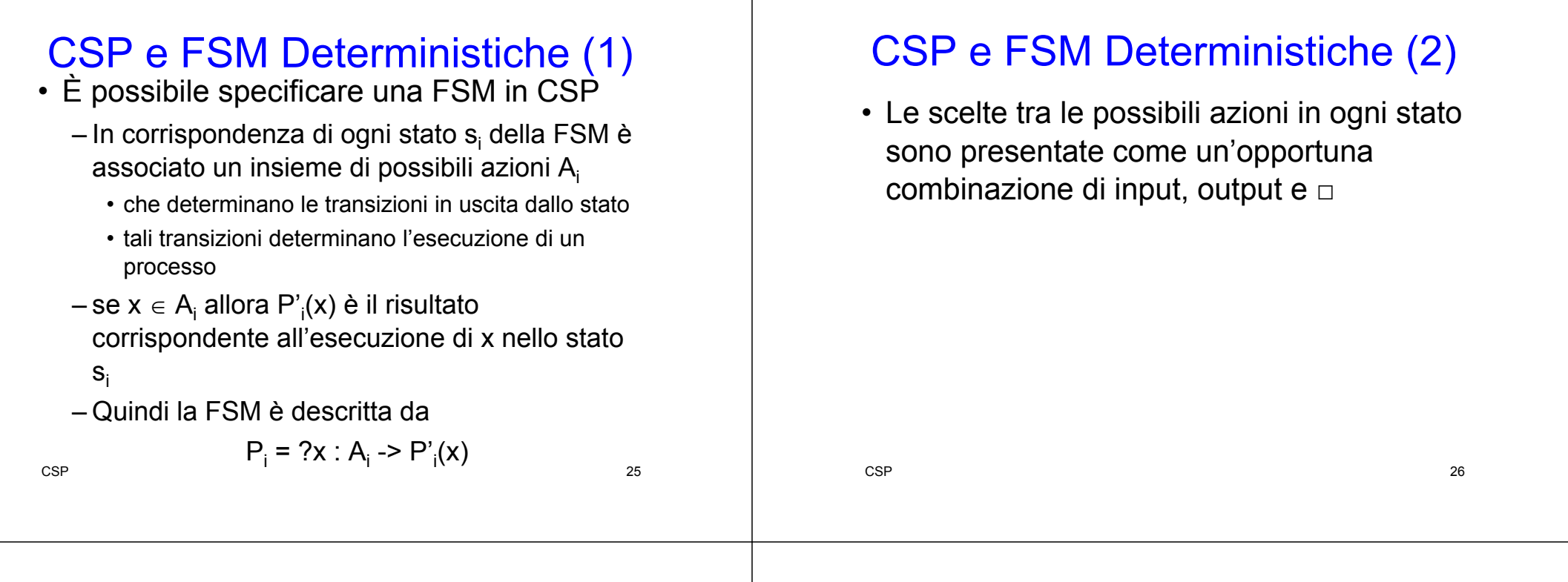

# Trace (1)

- Una traccia (trace) di un processo è la sequenza finita di simboli che mostra gli eventi in cui il processo è stato coinvolto in un determinato periodo di tempo
- Rappresenta la sequenza delle comunicazioni visibili svolte dal processo

### Trace (2)

• I due processi

#### P □ Q e P ⊓ Q

mostrano le stesse tracce

- Se analizzati rispetto alle tracce, risultano indistinguibili
	- ma in sostanza possono essere molto

# Trace (3)

- Esempio: consideriamo (a ->P) ⊓ Stop e (a ->P)□ Stop
- Il deadlock potrebbe avvenire

immediatamente, oppure successivamente

### Time

- Un ulteriore operatore di scelta è <mark>time</mark>
- P  $\triangleright$ t Q rappresenta che svolge ciò che offre P per t unità di tempo e se nulla viene scelta si prosegue come Q
- P ▷t Q determina le stesse tracce che si otterrebbero applicando i due precedenti operatori di scelta

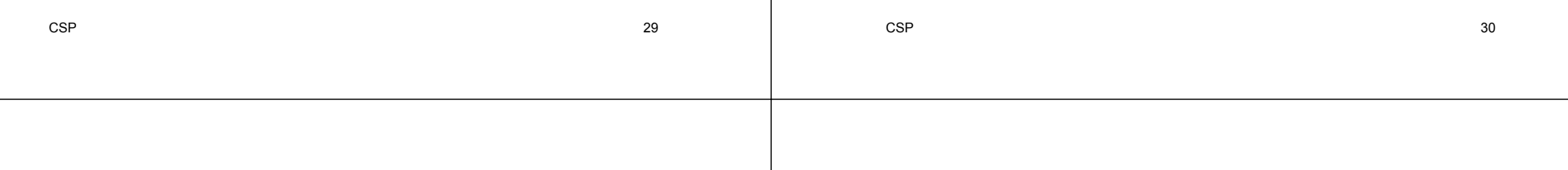

# $if$  – then – else  $(1)$

- Si tratta della scelta effettuata sulla base dello stato interno a un processo
- Esempio processo firewall

 $FW(s)=in?x$  ->

```
(if valid(x, s) then out!x -> FW(new state(s, x))
```

```
else FW(newstate(s, x)))
```
- Nota:
	- in?x indica l'input di un valore x scelto nell'insieme in
	- out!x è l'output del valore x

if  $-$  then  $-$  else  $(2)$ 

- Notazione alternativa
- P⊀b⊁Q è equivalente a if b then P else Q